### **Welcome to CS50 section! This is Week 9.**

- Final project official proposals: due next Friday at noon
- Add to your calendar:
	- Final project status report: Due Monday, Nov 28 at noon (Halfway point; be at least ⅓ done)
- The "quiz" (aka the second midterm) is Monday 11/14 through Thursday 11/17 ○ Same "take home, no collaboration" policy

### **Welcome to Python**

Python lets us write smarter programs, faster.

#### **Course timeline:**

Raw C code

Distribution C code

Raw Python code

**Framework Python code (Flask) HTML/CSS** JavaScript

JavaScript frameworks (jQuery)

# **Before starting pset 7**

- Conceptual basics of Python
- Flask
	- Decorators and routes
	- MVC in the context of Flask
- SQL queries

**Final project roundtable**

### **Conceptual basics**

Review Week 8 slides (<http://brandon.wang/cs50>)

- You must know the basics of Python to proceed! ○ Syntax, structures, loops, data types
- Most people will make a final project in Python/Flask.
- Less important to carry over skills from C, More important to know how Python implements things

## **Brief review**

- Data types in Python
	- Lists
	- Tuples
	- Dictionaries
- Function definitions ○ Optional arguments

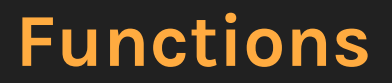

In Python, functions are first-class objects.

- Data type like everything else
- Can be overridden
- Can be passed around (although try not to)

```
def one():return 1
```

```
# overriding a function means, here, increasing its return value by 1
def override(func):
    def incr():
         return func() + 1
    return incr
print(one()) # 1
one = override(one))
```
 $print(one())$  # 2

### **Functions**

Why does this matter?

- Python's flexible definition of a data type is a design choice
- Can't call a function the same name as a variable
- Same scoping of a variable applies to a function

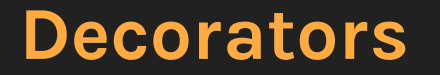

Decorators in Python are functions that modify the behavior of other functions, typically applying some extra functionality hereto.

#### **Decorators**

Decorators in Python are functions that modify the behavior of other functions, typically applying some extra functionality hereto.

- Within the context of CS50/pset 7, decorators set the "route", require users to be logged in, etc.
- Within Python, decorators are a simple way of adding wrapper functionality to a program.

#### **Decorators → Contrived example**

```
def override(func):
     \overline{\mathsf{def}} incr():
            return func() + 1
      return incr
```

```
@override
def one():
     return 1
```
# What happens? print(one())

#### **Routes**

- **● Think of routes as pathways to functions**
- We're mapping URLs to functions
	- It's a many-to-one relationship

#### **Routes**

- **● Think of routes as pathways to functions**
- We're mapping URLs to functions
	- It's a many-to-one relationship
- In Flask, routes are defined using a decorator: @app.route()

#### **Routes**

A really simple Flask app might look like:

```
from flask import Flask
```

```
app = Flask(\_name_)
```

```
@app.route("/")
def index():
     return "You are at the index!"
```
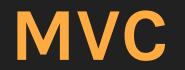

In pset 7, we use a loose form of MVC.

- Models and controllers go in application.py.
- Set up your views (eg. visual layouts) through Jinja templates.

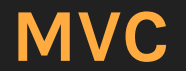

What are the distinctions to know?

- Routes don't map to URLs (many URLs to one route)
- Routes <u>do</u> map to functions (many routes to one function)
- Views/templates don't map to routes
- Views/templates don't map to anything
- Views/templates are just things that your functions can call

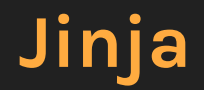

Flask views are primarily structured through Jinja.

Jinja is a Python-inspired language for making templates, ways of showing things (rendering) in the browser.

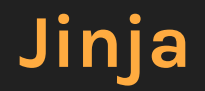

Flask views are primarily structured through Jinja.

Jinja is a Python-inspired language for making templates, ways of showing things (rendering) in the browser.

- Cool things with Jinja
	- Jinja templates <u>cascade</u> (i.e. extend)
	- Jinja templates interweave HTML and Python

Not too much explanation here-- read problem spec.

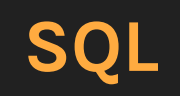

### **Databases and SQL**

## **Databases and SQL**

- Key elements of database design
	- Databases have multiple tables
	- Columns have data types
	- Tables have primary keys
	- Tables have commonalities

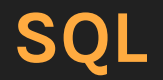

SQL queries are statements that you send to a database server. The server responds according to your statement.

In Flask, use db.execute() to run SQL queries.

SQL = "Structured query language"

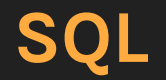

Do programmers write SQL queries anymore? (Not really.) But the underlying mechanism generally continues to be SQL.

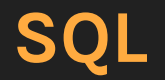

SQL obeys the CRUD process:

- C: Create
- R: Read
- U: Update
- D: Delete

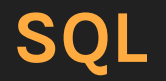

SQL obeys the CRUD process:

- C: Create
	- INSERT INTO
- R: Read
	- SELECT
- U: Update
	- UPDATE
- D: Delete
	- DELETE

### **SQL → Base vocabulary**

Insertions:

"**INSERT INTO** <table> (<columns>) **VALUES** (<values>)"

Selections: **"SELECT** <columns> **FROM** <table>"

Updates:

**"UPDATE** <table> **SET** <column1> = <value1>, <column2> = <value2>"

Deletions: **"DELETE FROM** <table>"

## **SQL → More vocabulary**

All of these are usually paired with conditions, etc.:

- **● WHERE** is nearly always included  $\circ$  Limits the scope of the query
- **● JOIN** lets operations on multiple tables occur

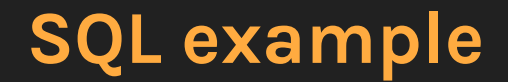

**That's all for today!**